**بسمه تعالی**

**راهنمای ورود به وبینار** "**نوروبیولوژی و مبانی دیفیوژن MRIدر تصویر برداری سلولی**"**:**

**با استفاده از لینک زیر وارد شوید: http://vc.qums.ac.ir/webinar/**

**بعد از ورود گزینه Guest را انتخاب نمایید. تمامی شرکت کنندگان محترم بعد از اتمام وبینار مذکور جهت صدور گواهی آموزشی، الزامی ست که در سایت** معاونت تحقیقات و فناور ی دانشگاه علوم پزشکی قزوین نسبت به ثبت نام در کارگاه اقدام نمایند. در غیر اینصورت **هیچگونه گواهی آموزشی برای شرکت کننده صادر نخواهد شد .**

## **[لينک ثبت نام :](https://vcr.qums.ac.ir/fa-IR/vcr.qums.ac/15261/page/%D9%81%D8%B1%D9%85-%D8%AB%D8%A8%D8%AA-%D9%86%D8%A7%D9%85-%D8%B4%D8%B1%DA%A9%D8%AA-%DA%A9%D9%86%D9%86%D8%AF%DA%AF%D8%A7%D9%86-)**

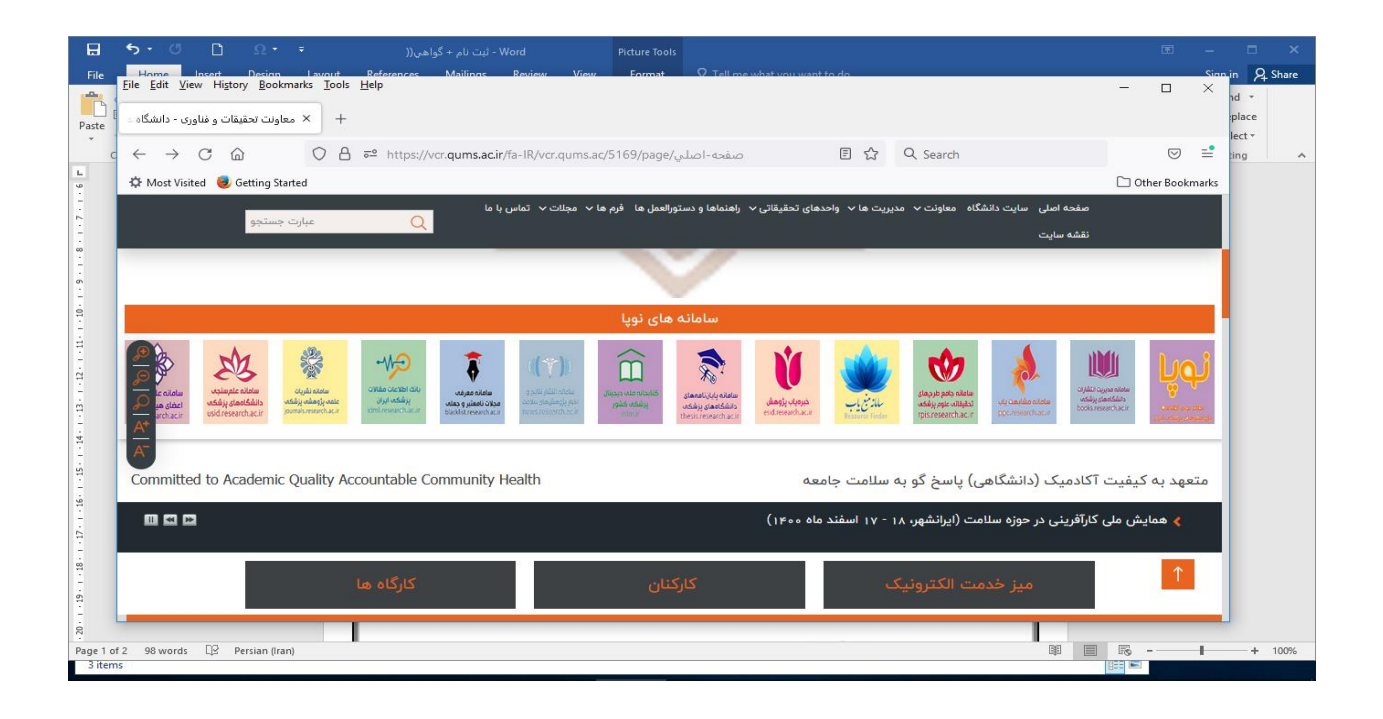

## صفحه اصلی سایت دانشگاه معاونت v مدیریت ها v واحدهای تحقیقاتی English v فرم ها v كارتاه هاى موزشے و پڑوهۂ • ثبت نام کارگاه <del>د می</del> • دریافت گواهی

فرم ها / فرم کارگاه ها / فرم ثبت نام در کارگاه / فرم ثبت نام شرکت کنندگان

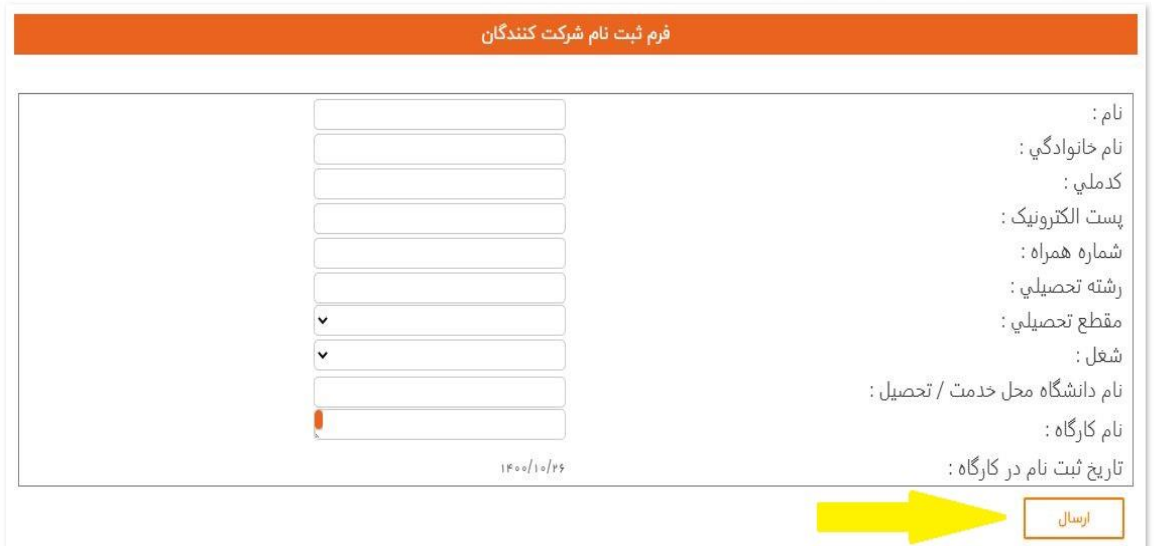

**جهت دریافت گواهی بصورت الکترونيکی ، لطفا به قسمت دریافت گواهی رفته و با وارد کردن کدملی خود گواهی الکترونيکی را دریافت نمایيد** .**الزم به ذکر است به دليل باال بودن تعداد شرکت کنندگان صدور گواهی ها زمان بر می باشد.**

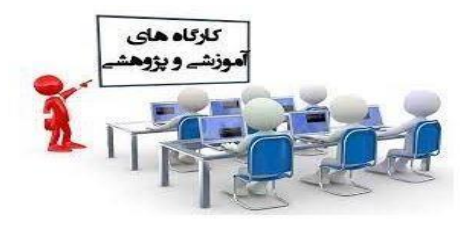

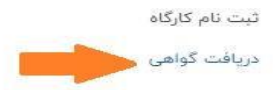